شنبه 21 اسفند 1389 - 08:03

## [کاربران گوگل مي توانند سايتهايي را که دوست ندارند فيلتر کنند!](http://tebyan-tabriz.ir/News/16626/)

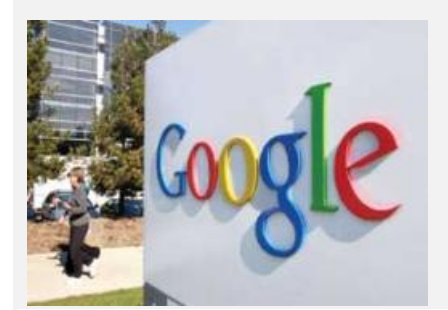

گوگل سرويس جديدي را راه اندازي کرده است که به کاربران اجازه مي دهد در صورت تمايل دامنه ها و سايتهاي ناشناخته اي را که وارد ليست نتايج جستجوي آنها مي شود فيلتر کنند.

جام جم آنلاين: گوگل سرويس جديدي را راه اندازي کرده است که به کاربران اجازه مي دهد در صورت تمايل دامنه ها و سايتهاي ناشناخته اي را که وارد ليست نتايج جستجوي آنها مي شود فيلتر کنند.

به گزارش خبرگزاري مهر، گوگل اعلام کرده است که ماموريت جديدي را براي سازماندهي اطلاعات جهاني براي دسترسي سريعتر به منابع مفيد آغاز کرده است.

پيش از اين گوگل اعلام کرده بود سايتهايي که کيفيت اطلاعات آنها پايين باشد را از ليست نتايج جستجو حذف مي کند که اين اقدام با انتقاد شديد مالکان اين سايتها مواجه شد. اکنون کاربران گوگل مي توانند سايتهايي را که دوست ندارند به صورت شخصي شده فيلتر کنند.

در اين راستا دو مهندس سرويس جستجوي گوگل توضيح دادند: "شما احتمالا اين تجربه را داشته ايد که بر روي يک نتيجه جستجو کليک کنيد اما متوجه شويد که محتويات سايت با اطلاعات مورد نظر شما متفاوت است و بنابراين بارها مجبور شده ايد که دوباره به صفحه گوگل بازگرديد و نتايج ديگري را امتحان کنيد. اما در برخي موارد ممکن است شما به طور کلي از آن سايت به دليل کيفيت پايين يا غيراخلاقي بودن خوشتان نيايد. به همين دليل از اين پس در قسمت نتايج جستجو، گوگل به شما گزينه ويژه اي را ارائه مي کند که با کليک بر روي آن مي توانيد دامنه مورد نظر خود را فيلتر کنيد. به اين ترتيب اين سايتها در نتايج آينده جستجوهاي شما وارد نخواهند شد."

براساس گزارش کامپيوتر وويک، در حال حاضر گزينه "فيلترينگ شخصي" بر روي گوگل انگليسي و برپايه مرورگرهاي "کروم 9"، اينترنت اکسپلورر 8 و فايرفاکس 3.5 در دسترس است.